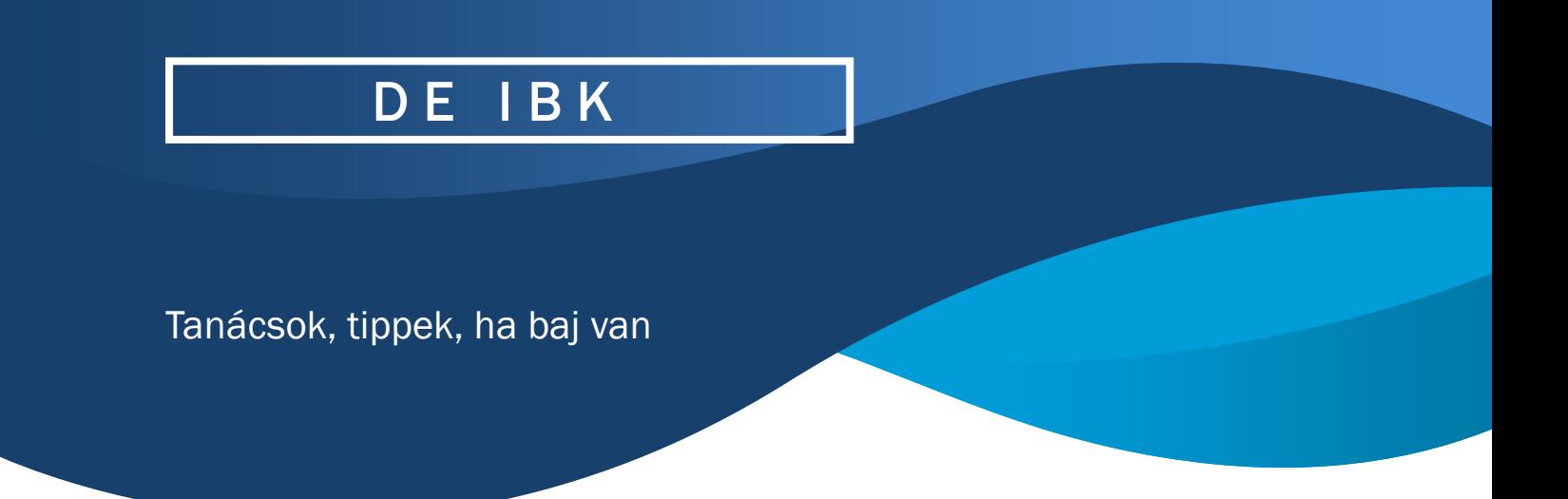

On-Line víruselemzés a VirusTotal alkalmazással

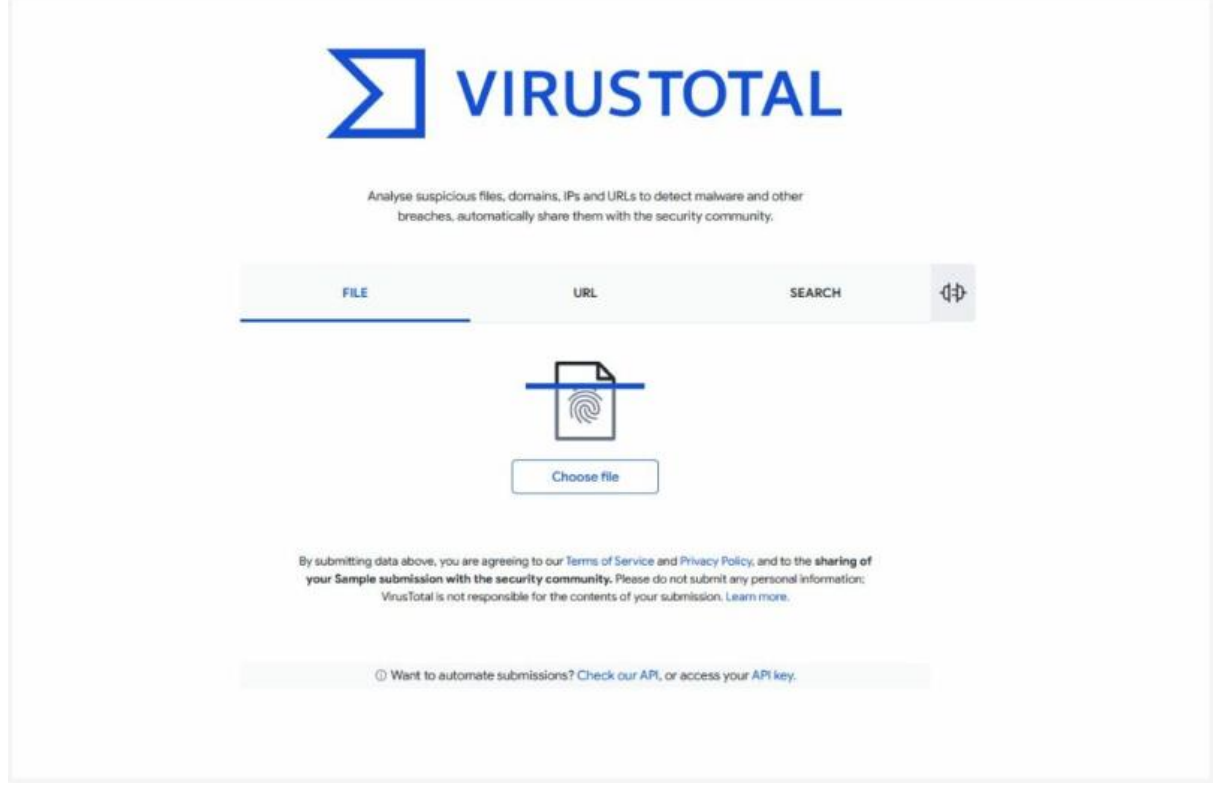

A [VirusTotal –](https://www.virustotal.com/gui/home/url) Home egy **ingyenes online víruselemző** szolgáltatás, ami számos jól ismert vírusvédelmi cég (például: ESET, Kaspersky, Sophos, BitDefender, Emsisoft, Netcraft) folyamatosan frissülő adatbázisain alapul. A cégek által érzékelt káros ─ például vírusterjesztő, vagy adathalász ─ weboldalak felfedezésük után nagy valószínűséggel felkerülnek ebbe az adatbázisba, ami elsősorban kiberbiztonsági szakemberek számára készült a káros kódok vizsgálatához és az információbiztonsági közösségen belüli gyors információmegosztáshoz, azonban bárki számára elérhető.

Amikor a VirusTotalon feltöltünk ellenőrzésre egy fájlt, tulajdonképpen feltöltjük a fájlt a platform online adatbázisába. **Ez problémát akkor jelent, ha a dokumentumban érzékeny/személyes/céges adat található, mert azt így harmadik fél is megismerheti,** ezáltal **az adat bizalmassága sérül**, ez pedig nem más, mint incidens.

Ezért kiemelten fontos ─ **főképp munkahelyi környezetben** ─ hogy **bizalmas** információt tartalmazó **dokumentumokat soha ne töltsünk fel, ne csak a VirusTotal oldalra, hanem más online szolgáltatásba sem**. Tehát csak olyan fájlt szabad ellenőrizni, amelyről biztosak vagyunk, hogy nem tartalmaz érzékeny és védendő adatot, különben saját magunk okozunk adatszivárgást. A gyanúsnak ítélt fájlokat inkább a számítógépre telepített vírusvédelmi szoftverrel vizsgáljuk át (például: Windows Defender), a VirusTotal pedig **csak a webes hivatkozások ellenőrzésére szolgáljon**.

## **Így használd a VirusTotalt webes hivatkozások ellenőrzésére!**

Használata egyszerű. Ha e-mailben kapunk egy gyanúsnak tűnő hivatkozást, másoljuk ki, és illesszük be az **URL** vagy a **Search** mezők egyikébe. (Erről az NBSZ NKI egy [videót](https://nki.gov.hu/wp-content/uploads/2021/07/virustotal_hasznalata.mp4) is közreadott korábban.)

A VirusTotal egy lehetséges megoldás a vírusellenőrzésre, azonban minden ellenőrzés előtt fontos átgondolni, hogy milyen adatot osztunk meg a VirusTotallal vagy más hasonló szolgáltatással.